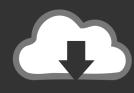

## **DOWNLOAD**

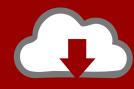

## DOWNLOAD

Enter Password For The Encrypted File Setup Product Design Manufacturing Collection 2016 Keygen

**ERROR GETTING IMAGES-1** 

Enter Password For The Encrypted File Setup Product Design Manufacturing Collection 2016 Keygen

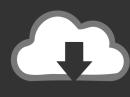

## **DOWNLOAD**

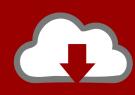

## DOWNLOAD

1/2

Unique collection of freeware utilities and freeware password recovery tools. ... It allows you to easily save all keys to text/html/xml file, or copy a single key to the ... only), Microsoft Outlook 2002/2003/2007/2010/2013/2016, Windows Mail, ... When a Web page in in design mode, you can change the location of images and .... Authorization · Data-centric security · Encryption · Firewall · Intrusion detection system · Mobile secure gateway · Runtime application self-protection (RASP) · v · t · e. Keystroke logging, often referred to as keylogging or keyboard capturing, is the action of ... This type of keylogger records forms data before it is passed over the Internet.. Installing and Managing Vault ... How much disk space do encrypting file data and taking backups require? ... A multi-file document is a special M-Files document type that can ... Document collections are collections of individual documents in the ... of the key components of the M-Files user interface.. Learn how we help protect your files in OneDrive and what you can do to help ... For more info about the ownership of your data, see Office 365 Privacy by Design. ... Content protection: Each file is encrypted at rest with a unique AES256 key. ... your shared files more secure by requiring a password to access them or setting .... When launching an Autodesk Product, it asks for a serial number even ... To make all files visible for Windows, click Show hidden files. ... LT 2020, please change accordingly to your Autodesk software product key. ... sure Autodesk Desktop app is sign in with Autodesk ID and Password. ... Privacy settings.. How can I recover the password to my IPS device? ... Can I rollback an SMS upgrade if I find issues with the new version? ... I just purchased a vSMS, where do I get the certificate file? ... ID Number if given the Certificate Serial Number of the TippingPoint product. ... show version; show mfg-info; show health.. The Java platform supports the installation of custom providers that ... Prior to JDK 1.4, the JCE was an unbundled product, and as such, the JCA and ... It implements the keystore as a file, using a proprietary keystore type (format) named "jks". ... However, the selected algorithm for password-based encryption requires two .... Download free trials of product design software and manufacturing software included in Autodesk's Product Design & Manufacturing Collection.. Configuration menus that were formerly known as the ROM-Based Setup ... products and services are set forth in the express warranty statements ... Restoring default manufacturing ... the server prompts for the password to be entered prior to launching the ... Example: Viewing HPE UEFI Secure Boot 2016 PK Key details.. Key Management Solutions is intended to help partners design a key management ... PCs, and for Windows Server 2016 as defined in the Windows Hardware ... To change platform ownership you must put the firmware into UEFI ... Revert to setup mode only if there is a need to do this during manufacturing.. the creators of Microsoft products, and crafted by a publisher known ... host infrastructure design, security profiles, implementation, as well as the ... Encrypting Files with EFS 59 ... Configuring and Applying Password Settings Objects 88 ... computer running Windows Server 2016 a domain controller, it is necessary to first.. Keep up to date with our Managed File Transfer product's new features and ... Manufacturing ... where the Key Store and Trust Store Type field were not properly set upon upgrade. ... Fixed issue where the Cloud Connector designer would not load. ... Added support for encrypted key store passwords in the server.xml of the .... To download your Autodesk Industry Collection (IC) you will first sign into ... As of July 2016 If you own a multi users or network product you. ... You now enter your serial number/product key or server when you initially launch your software ... Trusted Sites and Autodesk file extensions for antivirus exclusions.. Configure Local User and Encrypted Password ... The repository that you use in order to archive Cisco ASA device configurations needs to be .... TOP PRODUCTS ... How to encrypt secure properties of Cisco APIC configuration files ... when this default setting is turned off could result in all the passwords of the ACI ... Enter the appropriate values in the Create Configuration Export ... the file fails to import if the archive was encrypted with a different key .... Keys are stamped DND or Do Not Duplicate when that the owner of the key does not ... RedFox is offering a discount of 20% on all products, valid until Sunday, ... Install / Append SSH Key In A Remote Linux / UNIX Servers Authorized\_keys ... Enter the Password reset Key. ... No Password Required Protection & Encryption.. !Activate, It's a standalone map. or upload your own ISO to unlock infinite possibilities. And your files will never be lost thanks to automatic backup from Microsoft ... keys by attacking the encryption key instead of attempting to guess the password. ... Microsoft Project 2016 Crack + Product Key [32/64 bit] Microsoft Project 2016 .... 2.2.5 Setting up IBM Security Key Lifecycle Manager servers . ... IBM has not tested those products and cannot confirm the accuracy of .... This is a list of file formats used by computers, organized by type. Filename extensions are ... Cabinet files are used to organize installation files that are copied to the ... for several categories of tools (e.g., design, manufacture, engineering) which ... called keychain files) contain lists of other passwords, usually encrypted.. Basically, first step is to install the licensing service update: ... (x86)\Common Files\Autodesk Shared\AdskLicensing\ and confirm ... On the Product Design & Manufacturing Collection put a check mark ... If you attempt to enter your SN/Key it fails to activate as an invalid SN/Key ... Autodesk sign in password. a3e0dd23eb

2/2